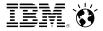

Travis Windsor – Solution Program Director, SmartCloud Application Performance Management 13<sup>th</sup> June 2013

## **Ensuring Operational Performance of Mobile Applications**

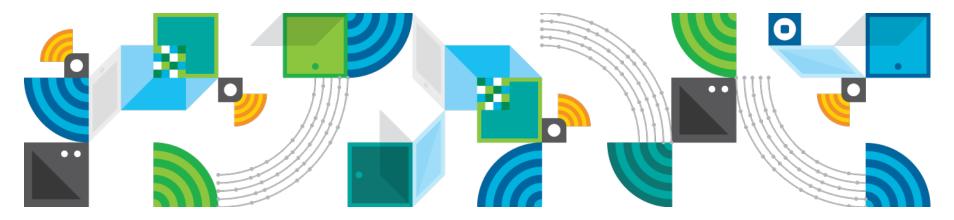

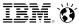

## Notice

The information on the new product is intended to outline our general product direction and it should not be relied on in making a purchasing decision. The information on the new product is for informational purposes only and may not be incorporated into any contract. The information on the new product is not a commitment, promise, or legal obligation to deliver any material, code or functionality. The development, release, and timing of any features or functionality described for our products remains at our sole discretion.

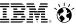

## The Challenges of Today, and Tomorrow

A Whole New Level of Complexity

- Support 3+ operating systems
- Rapid, uncontrolled OS, app updates
- Nearly unlimited range of hardware
- Many different form factors

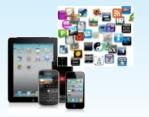

**App Adoption &** Management

- Very short dev
- User controls updates

lifecycles

• Some apps target very large adoption and usage rates

**Usage Growing** Exponentially

- Decentralized procurement
- Unmonitored usage & roaming
- Inconsistent policies

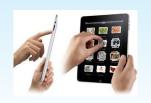

The Primary **Device of the Future?** 

 SLAs, Service Desk, Uptime oh-my!

## User **Experience** is King

- Simple, clean interfaces
- Simple, clean, fast processes
- Greater degree of control
- Anytime, anywhere

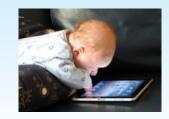

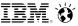

## IBM MobileFirst offering portfolio

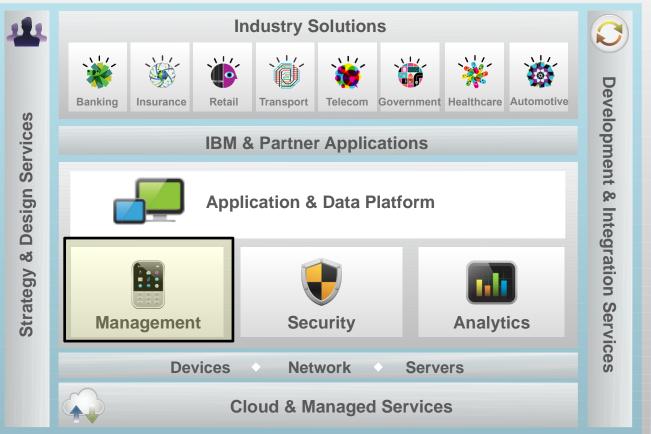

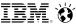

## A holistic approach to managing the mobile environment

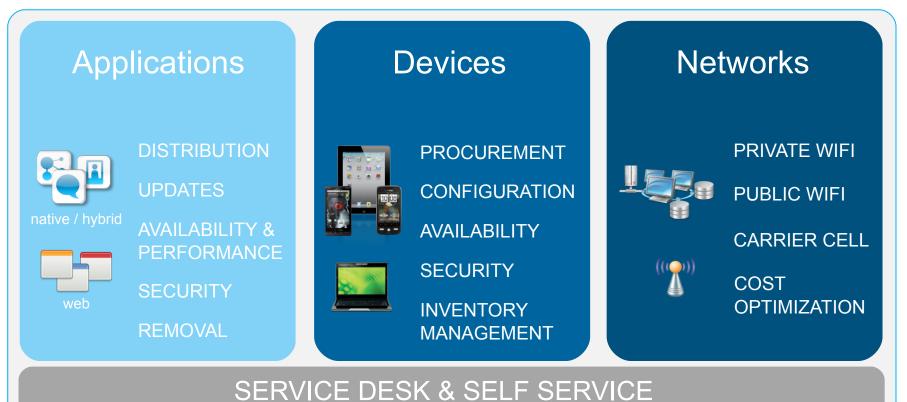

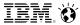

## Application Performance Management

#### For Clients Who Need To:

- Optimize the performance of native, web, and hybrid apps . . .
- that integrate with Back-end services, CDNs, social, external services . . .
- running on 3+ operating systems, with many versions of each . . .
- some of which are customized by hardware and service providers . . .
- and operate on wifi, 3G, 4G, and LTE networks . . .
- requiring different toolsets for B2C and B2E apps

## IBM Mobile First Management

Monitor the real-user performance of mobile web applications, including REST web services

Synthetically monitor the performance of mobile web applications to identify issues *before* your users do.

Isolate and diagnose performance issues – app, device, wifi, a particular carrier, backend data source

IBM SmartCloud Application Performance Management IBM Worklight

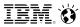

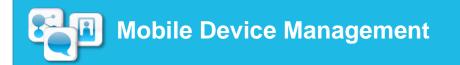

### For Clients Who Need To:

- Manage and secure devices accessing the corporate network
- Implement BYOD with confidence
- Secure sensitive data, regardless of device
- Handle multi-platform complexities with ease
- Ensure compliance with corporate policies and data privacy regulations
- Deliver, update, and remove enterprise apps regardless of device, OS, or ownership
- Procure, stage, and kit enterprise devices

## IBM Mobile First Management

Centralize inventory management of all mobile assets

Optimize mobile and wireless usage and expenses

Ensure compliance with corporate mobile policies

Improve end-user experience via employee selfservice telecom portal and advanced end-user help desk support for improved productivity and efficiency

> IBM Endpoint Manager for Mobile Devices IBM Enterprise Services Managed Mobility

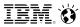

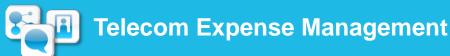

#### For Clients Who Need To:

- Manage the explosive growth of mobile devices, including BYOD, and mobile usage
- Rein in rampant mobile and wireless costs
- Gain holistic visibility and control over your mobile telecom environment for governance and policy compliance
- Perform advanced expense management around invoice processing, cost allocation, auditing and dispute management
- Manage the entire mobile device lifecycle from ordering, procurement and provisioning through to device recycling
- Transition telecom infrastructure from a cost containment model to a managed services revenue center model

## IBM Mobile First Management

Centralize inventory management of all mobile assets

Optimize mobile and wireless usage and expenses

Ensure compliance with corporate mobile policies

Improve end-user experience via employee selfservice telecom portal and advanced end-user help desk support for improved productivity and efficiency

IBM Emptoris Rivermine Telecom Expense Management IBM Telecom Expense Management Service

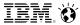

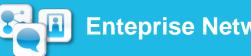

## **Enteprise Network Management**

For Clients Who Need To:

- Ensure availability of corporate WiFi networks
- Deploy and manage separate WiFi network(s) just for "guest" or unsecured mobile devices
- Easily identify the impact of any outages and highlight ongoing issues resulting from a lack of capacity or poor radio signals
- View current locations and connection points of mobile devices
- Gain visibility, control and automation of the network and service quality experienced by mobile users

## IBM Mobile First Management

Around-the-clock visibility, control and automation of network management tasks, both physical and virtual

Integration with IBM Endpoint Manager & SmartCloud Application Performance Management for a complete picture of the mobile environment

Strategy, assessment, design, and management services to optimize network performance and reduce costs

IBM Netcool Network Management and Netcool/Impact IBM Mobile and Wireless Network Management

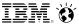

## What is Application Performance Management?

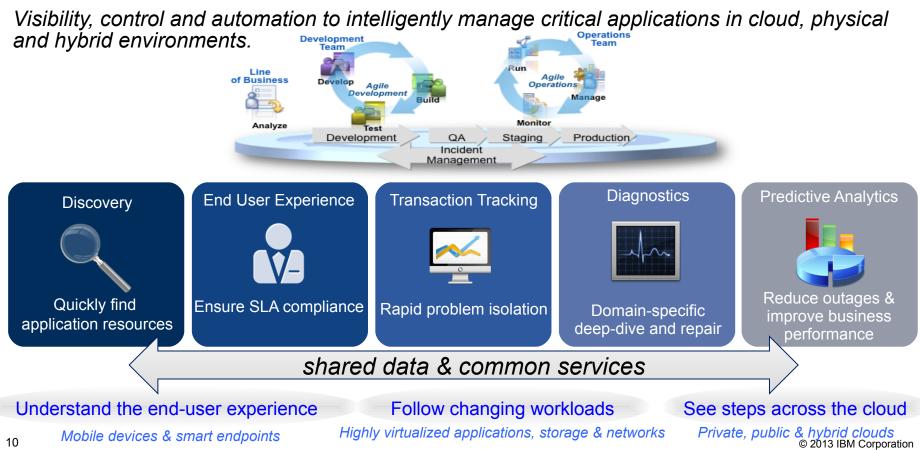

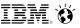

## IBM SmartCloud Application Performance Management

A single solution that intelligently manages Performance, Availability, and Capacity for complex

application infrastructures in cloud and hybrid environment

- Modular design to get started quickly and add capabilities as needed.
- Dramatically reduce time to see where the *bottlenecks* are in your mission critical applications – *no more blind spots!*
- Analytics to...

11

- Optimize performance
- Minimize false alerts with Auto-baselining and dynamic threshold setting
- Improve capacity utilization (reducing your hardware & software costs)
- Simple to use reporting analytics tool, based on Cognos
- More accurate and faster problem diagnostics
- Differentiated configurations
  - Production & non-production editions
  - Entry Edition available for smaller environments

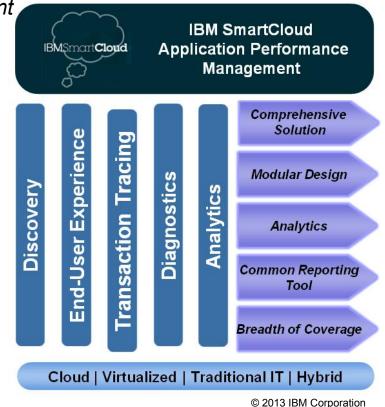

## What is unique about APM for **mobile** applications?

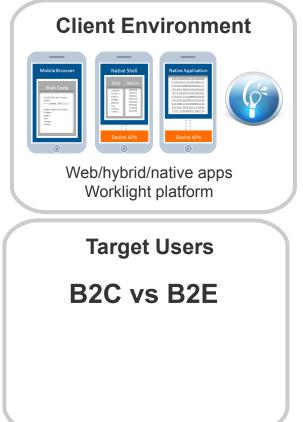

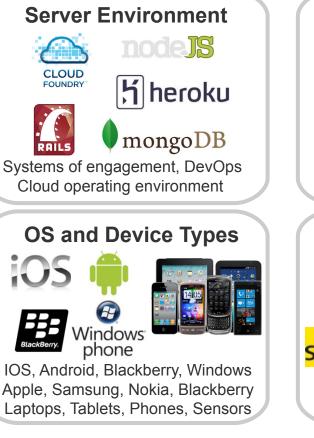

# Integration Akamai PayPal<sup>®</sup> Systems of record, CDNs, social, external services **Network Connectivity** at&t 000 Sprint Carriers, corporate wi-fi, public internet

# Approaches to mobile monitoring

Mobile Device Cloud deployed at hosted points-of-presence execute

synthetic transactions.

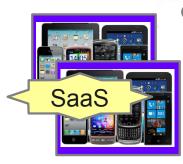

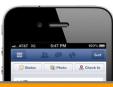

Javascript / Application Instrumentation

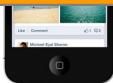

Client-side instrumentation in the app to capture real end-user experience.

> Passive network packet capture observes real end-user transactions.

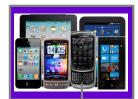

Transaction

Tracking

HTTP

Φ

ecoding

Real and simulated devices execute synthetic transactions from inside the datacenter

Synthetic monitoring

Real-user monitoring

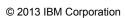

System of

Record

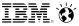

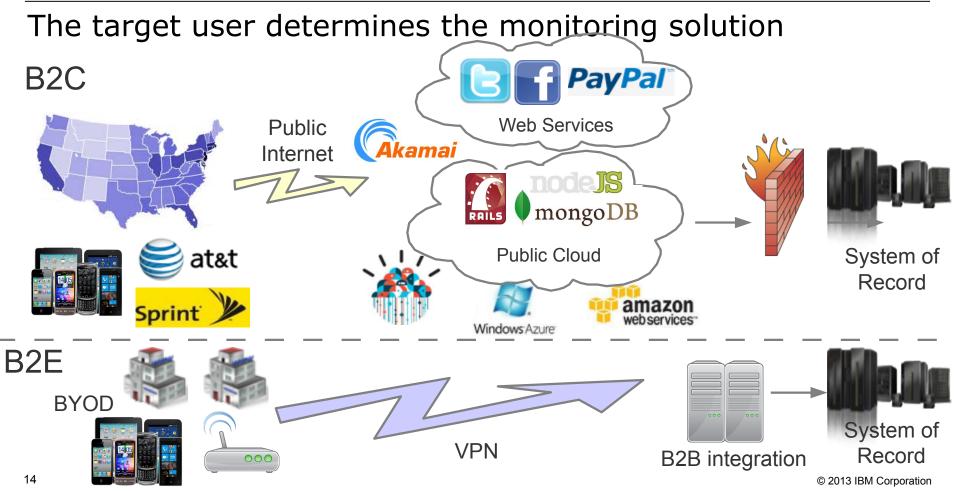

IEM. 😽

## APM will be incorporated into the IBM MobileFirst Development Lifecycl

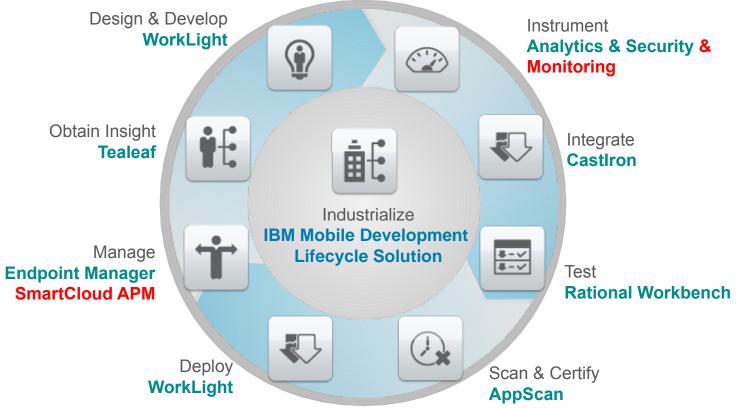

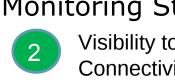

carrier, VPN, location)

B2C

B2E / BYOD

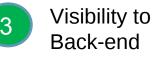

- Identify and isolate application back-end and infrastructure problems
- Integrated visibility into Worklight Monitoring Platform

**B2B** integration

 Monitor other Mobile **Application Platforms** 

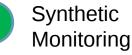

4

- Proactively monitor the application and infrastructure
- Identify any particular location or device type that is going to have issues
- Integration with Developer Test Tools (eq. Rational Test Workbench)

© 2013 IBM Corporation

System of

Record

Mobile Application Monitoring Strategy

IBM MobileFirst

Visibility to **Client Experience** 

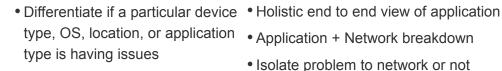

- Integrated visibility to mobile sessions
- Understand performance on the client device

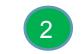

Visibility to Connectivity

Differentiate connectivity method (wifi,

Public Internet Cellular

Networks / Wifi

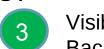

New Infrastructures / Public Cloud

VPN

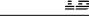

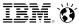

## **Current Worklight Support**

Newly published whitepaper:

http://www-304.ibm.com/software/brandcatalog/ismlibrary/details?catalog.label=1TW10MP06

The whitepaper will focus on how to exploit the following capabilities in SmartCloud APM 7.6:

- > Measuring the end-user response time of mobile devices connecting to the Worklight server
- Recording and playing back synthetic transactions using Rational Performance Tester
- Monitoring the performance and availability of infrastructure that Worklight runs on (application server, database, OS etc) and

   settings
   Application Overview
- Presenting in an APM UI dashboard

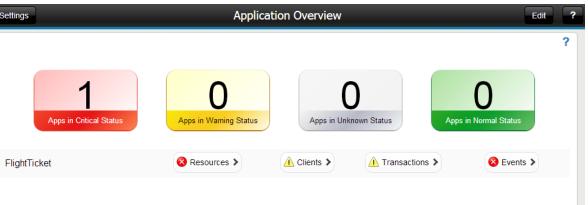

IBM. 🍯

## Worklight Support – Real User Monitoring

Covers:

- Measure User Transaction Performance
  - Availability
  - Volume
  - Response Time
- Create Client view, group on Device OS
- Creating monitoring profiles customized to Worklight applications and transactions

| Back                                                           |          | Fligh              | tTicket - Tra | nsaction Dashbo | ard                        |                         |                         |
|----------------------------------------------------------------|----------|--------------------|---------------|-----------------|----------------------------|-------------------------|-------------------------|
| Transaction Status Sum                                         | ,        | ? Overall Volume   | 2             | ?               | Overall Response Time (sec | onds)                   | ?                       |
|                                                                | 57.14%   |                    | hill          | ulu             |                            | $\sim$                  | $\sim$                  |
| Top 10 Transactions                                            |          | 15:40              |               | 16:40           | 15:40                      | 1 1                     | 16:40                   |
| Transaction                                                    | Status   | Transaction Volume | Failed (V)    |                 |                            |                         |                         |
|                                                                |          | Transaction volume | Failed (%)    | Slow (%)        | Response Time (sec         | :) 1                    | Timestamp               |
| heartbeat                                                      | Good     |                    | 5             | Slow (%)        | Response Time (sec         | :) 1<br>0.011           | Timestamp<br>16:30      |
| heartbeat<br>Logout                                            | 🗹 Good 🗹 |                    |               |                 |                            |                         |                         |
| Logout                                                         | Good     |                    | 5             | 0.00            | 0.00                       | 0.011                   | 16:30                   |
| Logout                                                         | 🛃 Good   |                    | 5             | 0.00            | 0.00                       | 0.011                   | 16:30<br>16:30          |
| Logout<br>query/FTAdapter/createOrder<br>query/FTAdapter/login | Good     |                    | 5             | 0.00            | 0.00                       | 0.011<br>0.005<br>6.201 | 16:30<br>16:30<br>16:30 |

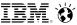

## Worklight Support – Synthetic Monitoring

#### Covers:

- Installing Worklight Application on the Test Device
- Configuring Test Device to use Rational Performance Tester
- Recording the test script in Rational Performance Tester
- Modifying the script for playback
- Uploading and scheduling robotic playback in ITCAM for Transactions

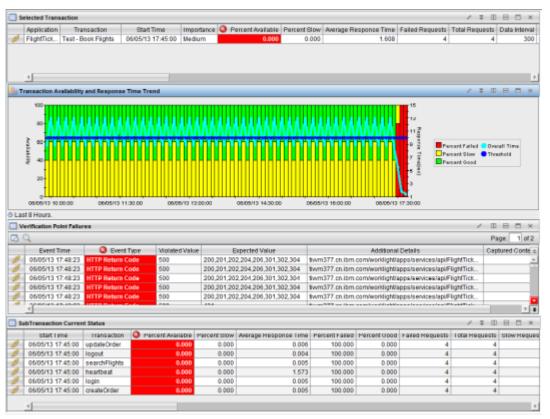

iem. 🛛

## Worklight Support – Resource Monitoring

Covers:

- Creating APM UI Dashboards
- Required agents and configuration
- Workflows from Transaction problem to isolating against resource metrics

|                                                                                         |                                      |             | ~~~~~                                                                                       |                                                                               |                                                  |
|-----------------------------------------------------------------------------------------|--------------------------------------|-------------|---------------------------------------------------------------------------------------------|-------------------------------------------------------------------------------|--------------------------------------------------|
| Transaction Perfor                                                                      | mance                                | ?           | WAS Cluster                                                                                 |                                                                               | ?                                                |
| Response time (sec)                                                                     | ~~~~~                                | 13.060      | Server status                                                                               | 2 Average response time                                                       | e <b>1 1</b>                                     |
| Requests                                                                                | •                                    | 0           | Server JVM CPU                                                                              | 2 Request completion                                                          | 2                                                |
| Percent failed                                                                          |                                      |             | Top 5 Servers With Highest Average                                                          | ge Response Time                                                              |                                                  |
|                                                                                         | 0 50                                 | 100         | Server Instance                                                                             | Server Name Request Detail                                                    | Average Respons<br>Time (ms)                     |
| Percent slow                                                                            | 0 50                                 | 100         | tiwm401Node02WS-1:TIVVM401:                                                                 | KYNS WS_Cluster_Me /worklight/apps/servic                                     | ces/api/FlightTic 5,15                           |
| Transaction status 🧧                                                                    | 3                                    | 4           |                                                                                             | 1:KY WS_Cluster_Me /worklight/apps/servio                                     | Jesyapir-lighthe                                 |
| Transaction status 🧲<br>Client status 🗧<br>HTTP                                         | 2                                    | 4<br>2<br>? | DB2 HA                                                                                      | I.KT WS_Gluster_Me /Workignuapps/servi                                        | 2534pirriigiiti to                               |
| Client status                                                                           | 3<br>2<br>Z<br>Running               | 2           |                                                                                             | DB failed SQL stmts                                                           | 2534pirriigiiti to<br>1                          |
| Client status                                                                           | 2                                    | 2           | DB2 HA                                                                                      |                                                                               | 2534pirrigiititc<br>1<br>1                       |
| Client status                                                                           | 2                                    | 2           | DB2 HA<br>Instance status<br>DB BP hit ratio                                                | 2 DB failed SQL stmts<br>1 DB deadlock                                        | 1<br>1                                           |
| Client status HTTP Web server status Web server name                                    | 2<br>Z<br>Running                    | 2           | DB2 HA<br>Instance status<br>DB BP hit ratio<br>Top 5 Sort Heap Used:                       | 2 DB failed SQL stmts                                                         | 1<br>DB Name Connections                         |
| Client status<br>HTTP<br>Web server status<br>Web server name<br>Request rate (per sec) | 2<br>VorkLight-H<br>0.133            | 2           | DB2 HA<br>Instance status<br>DB BP hit ratio<br>Top 5 Sort Heap Used:                       | 2 DB failed SQL stmts<br>1 DB deadlock<br>Top 5 Connections:                  | 1<br>1<br>DB Name Connections                    |
| Client status HTTP Web server status                                                    | 2<br>WorkLight-H<br>0.133<br>er min) | 2           | DB2 HA<br>Instance status<br>DB BP hit ratio<br>Top 5 Sort Heap Used:<br>Instance Name Sort | 2 DB failed SQL stmts<br>1 DB deadlock<br>Top 5 Connections:<br>Instance Name | 1<br>1<br>DB Name Connections<br>JD FLIGHTTICKET |

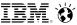

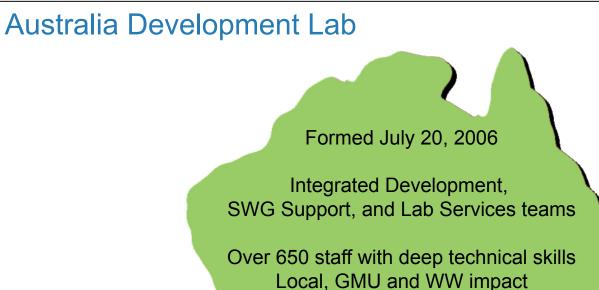

Melbourne

SWG Lab

Perth Tivoli, AIM,

Rational, STG

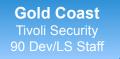

Sydney Lotus Dev SWG Support Lab Services 310 Staff

**Canberra** Linux (STG) 30 Dev Staff

#### Legal Disclaimer

- © IBM Corporation 2011. All Rights Reserved.
- The information contained in this publication is provided for informational purposes only. While efforts were made to verify the completeness and accuracy of the information contained in this publication, it is
  provided AS IS without warranty of any kind, express or implied. In addition, this information is based on IBM's current product plans and strategy, which are subject to change by IBM without notice. IBM shall
  not be responsible for any damages arising out of the use of, or otherwise related to, this publication or any other materials. Nothing contained in this publication is intended to, nor shall have the effect of,
  creating any warranties or representations from IBM or its suppliers or licensors, or altering the terms and conditions of the applicable license agreement governing the use of IBM software.
- References in this presentation to IBM products, programs, or services do not imply that they will be available in all countries in which IBM operates. Product release dates and/or capabilities referenced in this presentation may change at any time at IBM's sole discretion based on market opportunities or other factors, and are not intended to be a commitment to future product or feature availability in any way. Nothing contained in these materials is intended to, nor shall have the effect of, stating or implying that any activities undertaken by you will result in any specific sales, revenue growth or other results.
- If the text contains performance statistics or references to benchmarks, insert the following language; otherwise delete: Performance is based on measurements and projections using standard IBM benchmarks in a controlled environment. The actual throughput or performance that any user will experience will vary depending upon many factors, including considerations such as the amount of multiprogramming in the user's job stream, the I/O configuration, the storage configuration, and the workload processed. Therefore, no assurance can be given that an individual user will achieve results similar to those stated here.
- If the text includes any customer examples, please confirm we have prior written approval from such customer and insert the following language; otherwise delete:
   All customer examples described are presented as illustrations of how those customers have used IBM products and the results they may have achieved. Actual environmental costs and performance characteristics may vary by customer.
- Please review text for proper trademark attribution of IBM products. At first use, each product name must be the full name and include appropriate trademark symbols (e.g., IBM Lotus® Sametime® Unyte™). Subsequent references can drop "IBM" but should include the proper branding (e.g., Lotus Sametime Gateway, or WebSphere Application Server). Please refer to <a href="http://www.ibm.com/legal/copytrade.shtml">http://www.ibm.com/legal/copytrade.shtml</a> for guidance on which trademarks require the ® or ™ symbol. Do not use abbreviations for IBM product names in your presentation. All product names must be used as adjectives rather than nouns. Please list all of the trademarks that you use in your presentation as follows; delete any not included in your presentation. IBM, the IBM logo, Lotus, Lotus Notes, Notes, Domino, Quickr, Sametime, WebSphere, UC2, Partner/World and Lotusphere are trademarks of International Business Machines Corporation in the United States, other countries, or both. Unyte is a trademark of WebDialogs, Inc., in the United States, other countries, or both.
- If you reference Adobe® in the text, please mark the first use and include the following; otherwise delete: Adobe, the Adobe logo, PostScript, and the PostScript logo are either registered trademarks or trademarks of Adobe Systems Incorporated in the United States, and/or other countries.
- If you reference Java™ in the text, please mark the first use and include the following; otherwise delete: Java and all Java-based trademarks are trademarks of Sun Microsystems, Inc. in the United States, other countries, or both.
- If you reference Microsoft® and/or Windows® in the text, please mark the first use and include the following, as applicable; otherwise delete: Microsoft and Windows are trademarks of Microsoft Corporation in the United States, other countries, or both.
- If you reference Intel® and/or any of the following Intel products in the text, please mark the first use and include those that you use as follows; otherwise delete: Intel, Intel Centrino, Celeron, Intel Xeon, Intel SpeedStep, Itanium, and Pentium are trademarks or registered trademarks of Intel Corporation or its subsidiaries in the United States and other countries.
- If you reference UNIX® in the text, please mark the first use and include the following; otherwise delete: UNIX is a registered trademark of The Open Group in the United States and other countries.
- If you reference Linux® in your presentation, please mark the first use and include the following; otherwise delete: Linux is a registered trademark of Linus Torvalds in the United States, other countries, or both. Other company, product, or service names may be trademarks or service marks of others.
- If the text/graphics include screenshots, no actual IBM employee names may be used (even your own), if your screenshots include fictitious company names (e.g., Renovations, Zeta Bank, Acme) please update
  and insert the following: otherwise delete: All references to [insert fictitious company name] refer to a fictitious company and are used for illustration purposes only.

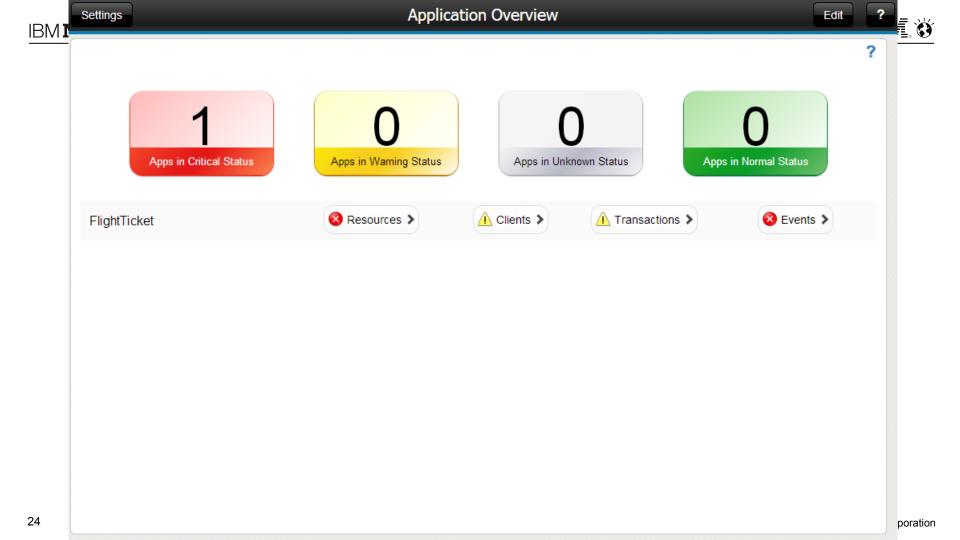

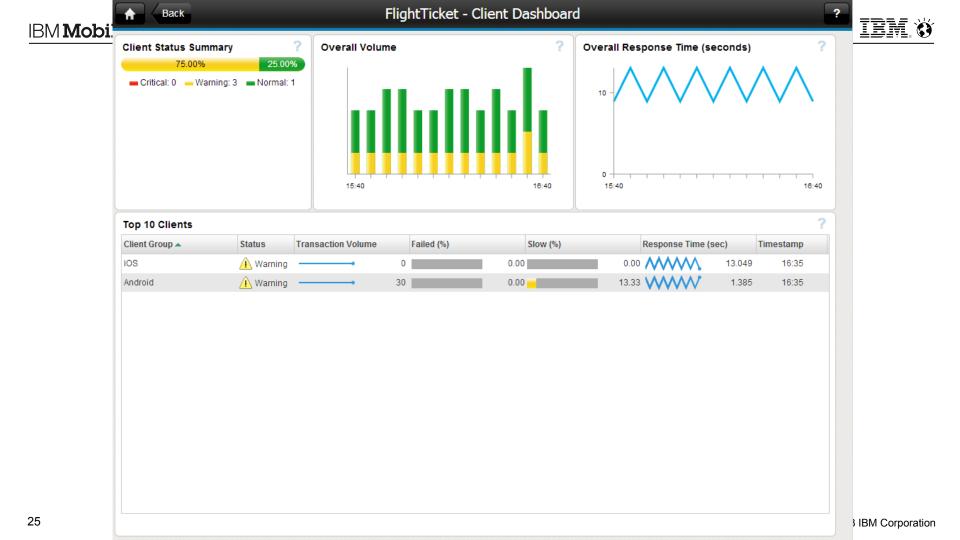

|                 | Back FlightTicket - Transaction Dashboard ?                |               |                   |            |          |                                  |              |                 |
|-----------------|------------------------------------------------------------|---------------|-------------------|------------|----------|----------------------------------|--------------|-----------------|
| IBM <b>Mobi</b> | Transaction Status Sun<br>42.86%<br>Critical: 0 Warning: 3 | 57.14%        | Overall Volume    |            | ?        | Overall Response Time (sec<br>10 |              | ?<br>?<br>8:40  |
|                 | Top 10 Transactions                                        |               |                   |            |          |                                  |              | ?               |
|                 | Transaction A                                              | Status T      | ransaction Volume | Failed (%) | Slow (%) | Response Time (se                | c) Timestamp |                 |
|                 | heartbeat                                                  | Good          |                   | 5          | 0.00     | 0.00                             | 0.011 16:30  |                 |
|                 | Logout                                                     | Good          |                   | 5          | 0.00     | 0.00                             | 0.005 16:30  |                 |
|                 | query/FTAdapter/createOrder                                | 🔒 Warning     |                   | 5          | 0.00     | 60.00                            | 6.201 16:30  |                 |
|                 | query/FTAdapter/login                                      | Good          | _ <b>_</b>        | 5          | 0.00     | 0.00                             | 0.010 16:30  |                 |
|                 | query/FTAdapter/searchFli                                  | Good ·        | •                 | 5          | 0.00     | 0.00 /~~~                        | 0.010 16:30  |                 |
|                 | query/FTAdapter/updateOr                                   | \land Warning |                   | 5          | 0.00     | 60.00                            | 6.200 16:30  |                 |
|                 |                                                            |               |                   |            |          |                                  |              |                 |
| 26              | Total: 7                                                   |               |                   |            |          |                                  |              | IBM Corporation |

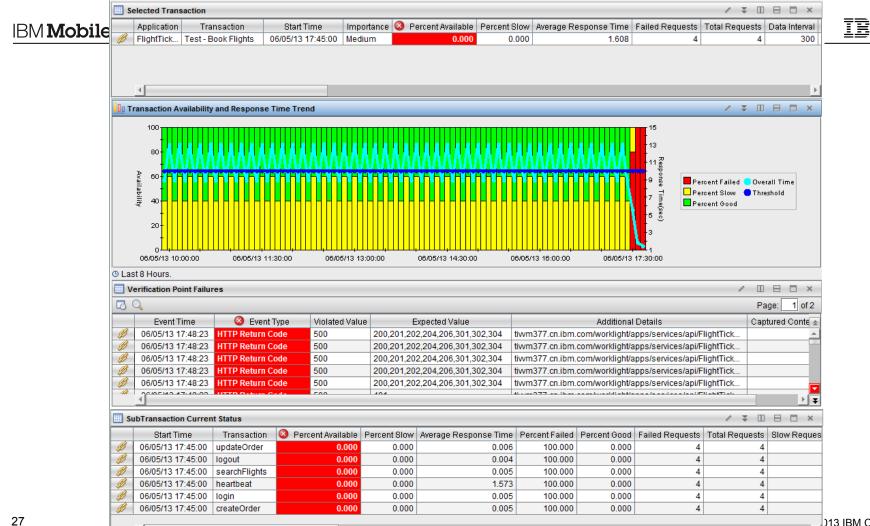

)13 IBM Corporation

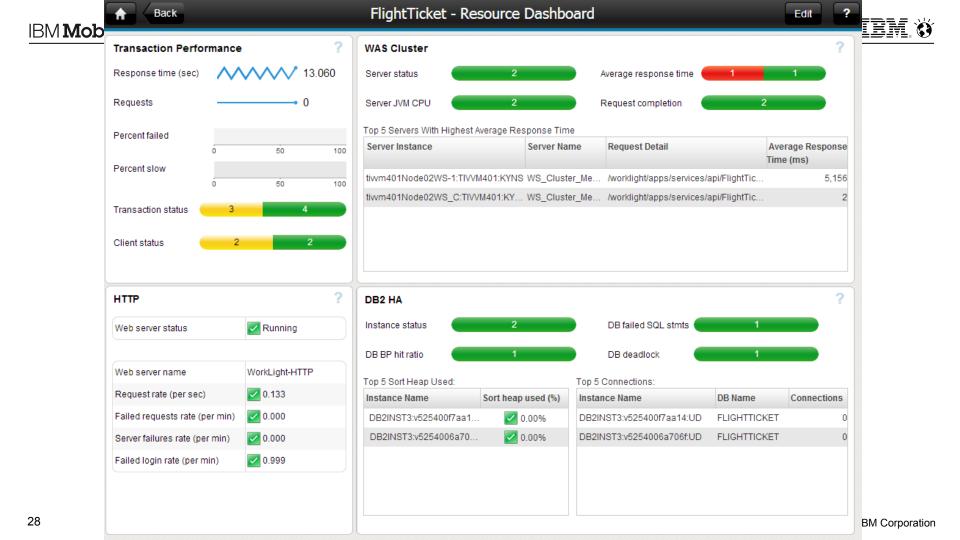

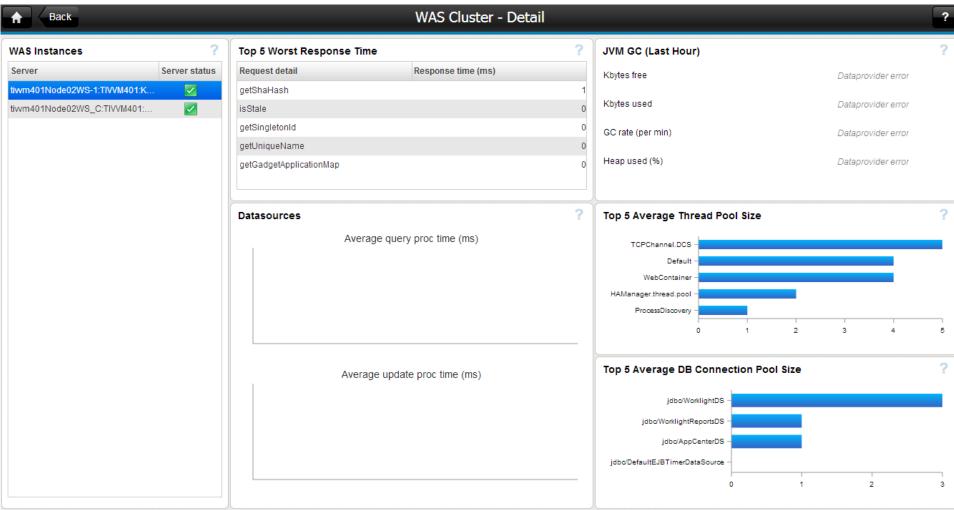

## Back

#### DB2 HA - Detail

| Top 5 Table Space Utilization  | ?                                                                                                    | Top 5 Lock List In Use Percent                                                                                                    | ?                                                                                                    |
|--------------------------------|----------------------------------------------------------------------------------------------------|----------------------------------------------------------------------------------------------------|----------------------------------------------------------------------------------------------------|
| Database name Table space      | e name Table space used (%)                                                                                                    | DB name                                                                                                    | Lock list in use (%)                                                                                                    |
| FLIGHTTICKET SYSCATSP          | ACE 98.70%                                                                                                    | FLIGHTTICKET                                                                                                    | 0.00%                                                                                                    |
| FLIGHTTICKET USERSPAC          | CE1 27.84%                                                                                                    | 0 25                                                                                                    | 50 75 100                                                                                                    |
| FLIGHTTICKET SYSTOOLS          | SPACE 1.81%                                                                                                    |                                                                                                    |                                                                                                    |
| FLIGHTTICKET TEMPSPAC          | CE1 0.00%                                                                                                    |                                                                                                    |                                                                                                    |
| FLIGHTTICKET SYSTOOLS          | TMPSPACE 0.00%                                                                                                    |                                                                                                    |                                                                                                    |
|                                |                                                                                                    | l .                                                                                                    |                                                                                                    |
| Bottom 5 Buffer Pool Hit Ratio | ?                                                                                                    | Top 5 Sort Overflows Percent                                                                                                    | ?                                                                                                    |
| DB name                        | Buffer pool hit ratio (%)                                                                                                    | DB name                                                                                                    | Sort overflows (%)                                                                                                    |
| FLIGHTTICKET                   | 99.07%                                                                                                    | FLIGHTTICKET                                                                                                    | 0.00%                                                                                                    |
| 0 25                           | 50 75 100                                                                                                    | 0 25                                                                                                    | 50 75 100                                                                                                    |
|                                |                                                                                                    |                                                                                                    |                                                                                                    |
|                                |                                                                                                    |                                                                                                    |                                                                                                    |
|                                |                                                                                                    |                                                                                                    |                                                                                                    |
|                                |                                                                                                    |                                                                                                    |                                                                                                    |
|                                |                                                                                                    | 1                                                                                                    |                                                                                                    |
| Log Utilization                | ?                                                                                                    | Reorg Required Table                                                                                                    | ?                                                                                                    |
| DB name                        | Log utilization (%)                                                                                                    | DB name                                                                                                    | Reorg required tables number                                                                                                    |
| FLIGHTTICKET                   | 0.00%                                                                                                    | No items                                                                                                    | s to display                                                                                                    |
|                                |                                                                                                    |                                                                                                    |                                                                                                    |
|                                |                                                                                                    |                                                                                                    |                                                                                                    |
|                                |                                                                                                    |                                                                                                    |                                                                                                    |
|                                |                                                                                                    |                                                                                                    |                                                                                                    |
|                                |                                                                                                    |                                                                                                    |                                                                                                    |
|                                | Database name       Table space         FLIGHTTICKET       SYSCATSF         FLIGHTTICKET       USERSPACE         FLIGHTTICKET       SYSTOOLSE         FLIGHTTICKET       TEMPSPACE         FLIGHTTICKET       SYSTOOLSE         Bottom 5 Buffer Pool Hit Ratio       DB name         FLIGHTTICKET       0         25       25 | Database name       Table space name       Table space used (%)         FLIGHTTICKET       SYSCATSPACE       98.70%         FLIGHTTICKET       USERSPACE1       27.84%         FLIGHTTICKET       USERSPACE1       0.00%         FLIGHTTICKET       TEMPSPACE1       0.00%         FLIGHTTICKET       TEMPSPACE1       0.00%         FLIGHTTICKET       SYSTOOLSTMPSPACE       0.00%         Bottom 5 Buffer Pool Hit Ratio       ?         DB name       Buffer pool hit ratio (%)         FLIGHTTICKET       25       50       75       100         Cog Utilization       ?       DB name       Log utilization (%)       ? | Database name       Table space name       Table space used (%)         FLIGHTTICKET       SYSCATSPACE       98.70%         FLIGHTTICKET       USERSPACE1       27.84%         FLIGHTTICKET       SYSTOOLSPACE       1.81%         FLIGHTTICKET       SYSTOOLSPACE       1.81%         FLIGHTTICKET       SYSTOOLSTMPSPACE       0.00%         Bottom 5 Buffer Pool Hit Ratio       ?         DB name       Buffer pool hit ratio (%)       PLIGHTTICKET         FLIGHTTICKET       25       50       75       100         FLIGHTTICKET       25       50       75       100         Cog Utilization       ?       Reorg Required Table       DB name |

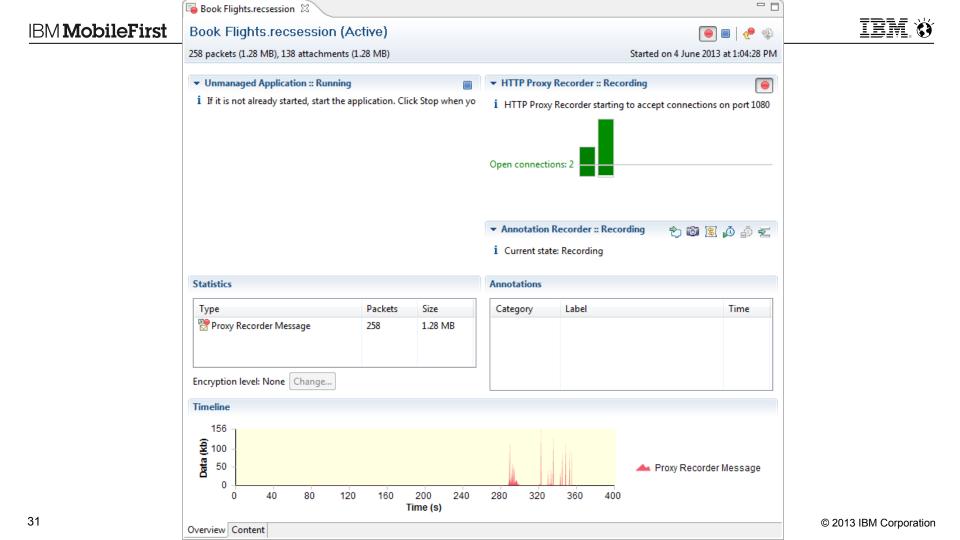